#### **Força Bruta em Serviços**

### Força Bruta em Serviços

Técnicas clássicas e "barulhentas".

 $\Box$  A maioria dos sistemas gera logs de tentativas de conexão.

#### Ferram entas:

- Sdi.brutus.pl (Melo, S. 2004 p.130)
- Blaster (Melo, S. 2004 p.130)
- **Hydra** (Melo, S. 2004 p.131)

#### Brutus

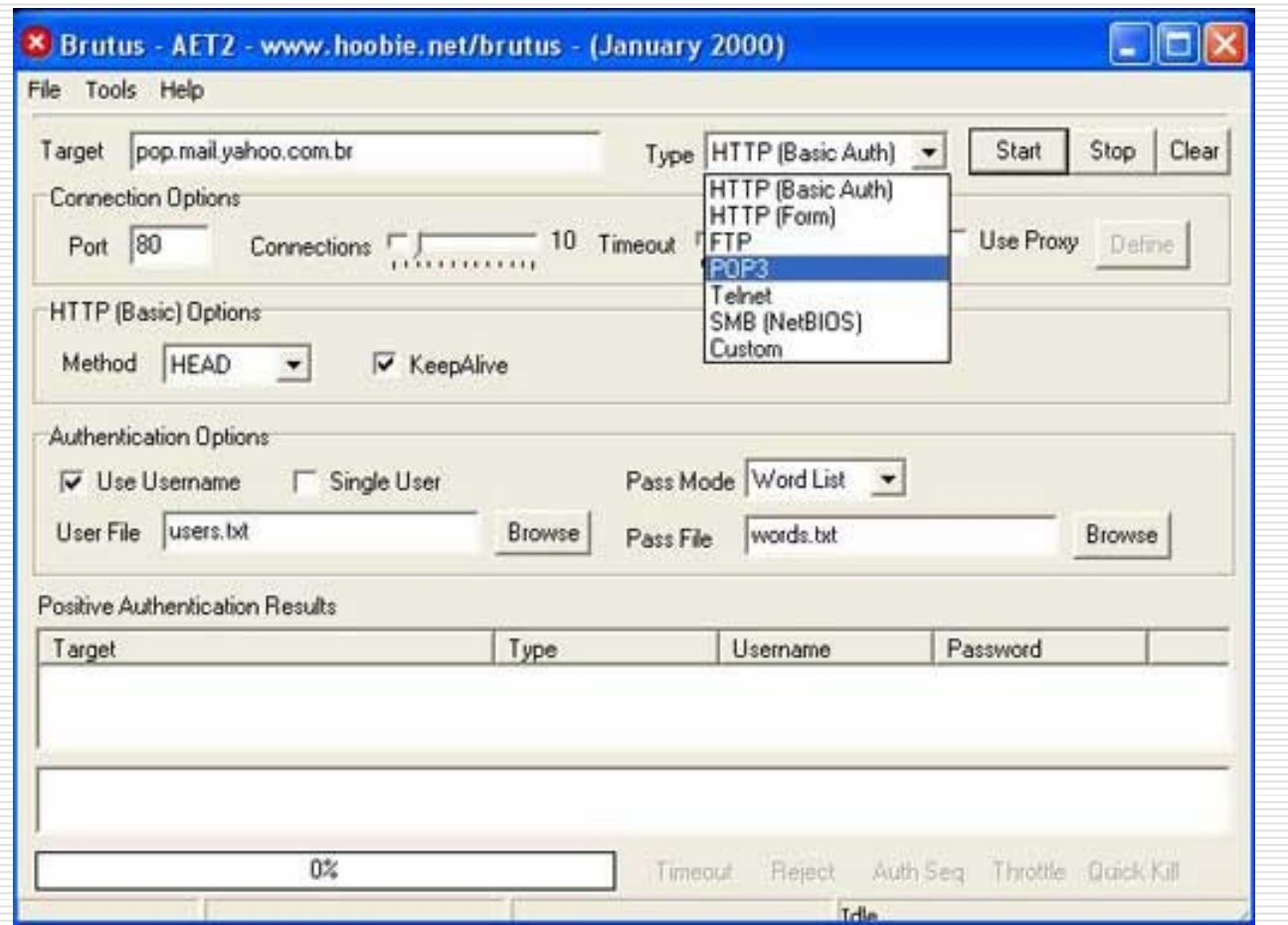

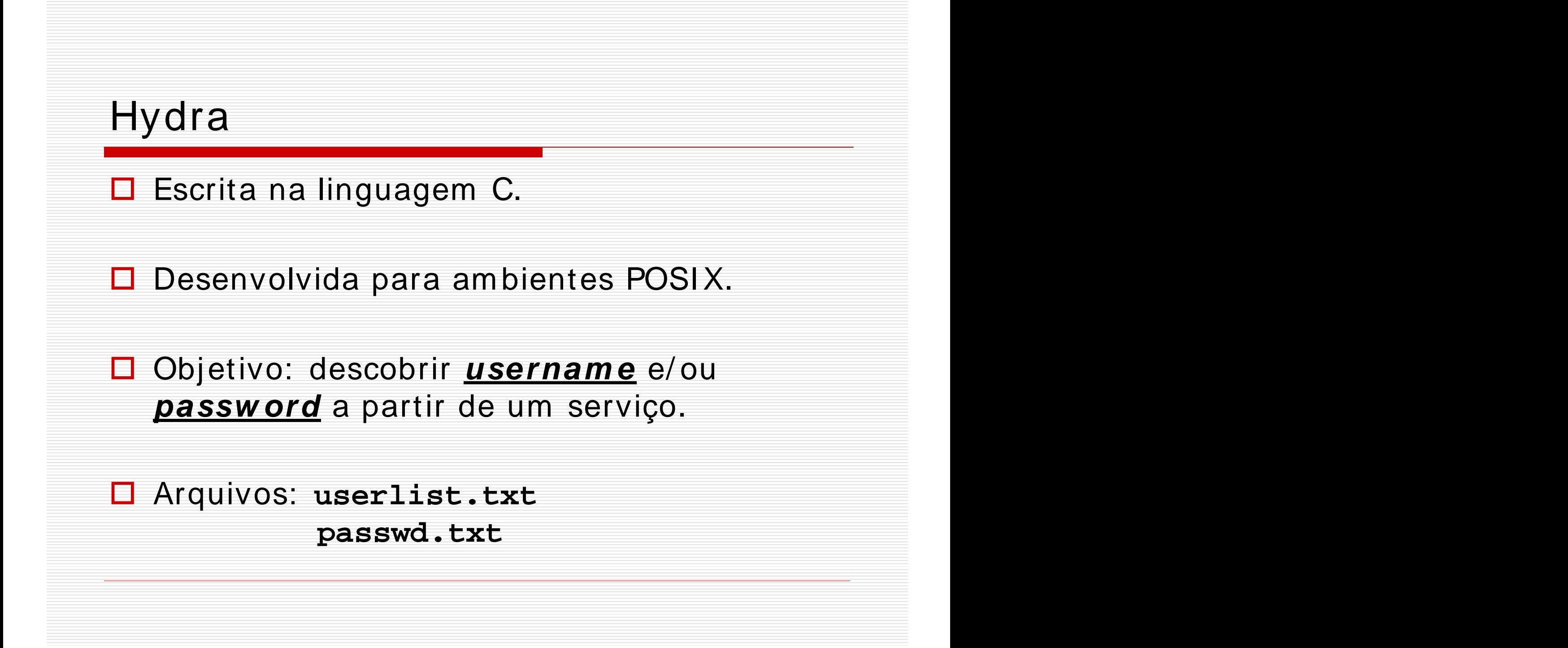

#### Front End **Xhydra** em GTK.

- □ Linux, UNIX BSD, Solaris, Mac OS/X e outros UNIX-like.
- Windows com Cygwin, com suporte a IPV4 e IPV6.
- **□** Sistemas móveis baseados em processadores ARM (Zaurus, I paq).

**Prova o conceito de recursos de segurança**, com a possibilidade de m ostrar a facilidade de se **obter acesso não- autorizado** a um sistem a rem oto,

...

**□** ... dentro de um cenário em que o adm inistrador m antém **configurações padrões de contas** e **senhas fracas** nos serviços disponíveis.

#### $\Box$  É possível testar os seguintes serviços:

Telnet, FTP, HTTP, HTTPS, HTTP- Proxy, LDAP, SMB, SMBNT, MS-SQL, MySQL, POP3, I MAP, NNTP, ICQ, PCNFS, VNC, SOCKS5, REXEC, SAP/ R3, Cisco Auth, Cisco Enable, Cisco AAA.

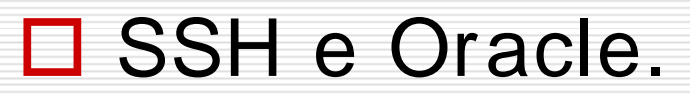

**□ Pode usar a técnica de Bounce para** força-bruta em aplicação Web utilizando um Proxy-Web mal configurado.

□ Compilando Hydra: **>**./configure **>**make **>**make install

□ Compilando o Front End GTK **>**cd hydra-gtk **>**./configure && make && make install

- □ Compilando em Palm Pilot e Mobiles baseados em processadores ARM: >./configure-palm
	- >./configure-arm

**□ Por padrão, o Hydra será instalado** em /usr/local/bin/... Seu binário é "hydra" e o binário do Front End é "xhydra".

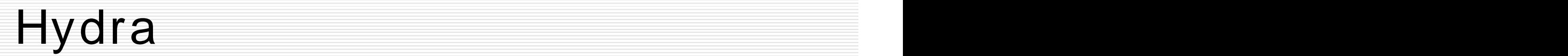

**hydra <ip-alvo> <def-serviço> <opções>**

□ Opções Especiais:

opção "-m "

Alguns serviços requerem técnicas de força bruta com a opção "-m ".

WWW, SSL, HTTP, HTTPS,

#### **□ Restaurando uma sessão abortada ou** travada.

- CTRL + C
- hydra.restore (arquivo)
- $-$  > ???

#### □ Perform ance no uso do Hydra

- opção "-t"
- desempenho depende do protocolo.
- o m ais rápido, é geralm ente, o POP3.

□ Outras opções em serviços como:

SMBNT, LDAP, serviços Cisco, SAP/ R3

#### O aplicativo **PW -I NSPECTOR**:

Utilitário para m anipular wordlist, extraindo de um a wordlist um a segunda wordlist seguindo padrão pré-definido pelos seus<br>parâmetros. parâm etros.

### PW-INSPECTOR

 $\square$  Serve para criar outras wordlists, quando o atacante sabe o perfil de senha que o alvo utiliza, resultando assim num a redução da lista de senhas (wordlist).

Por exem plo: senhas com o m ínim o de 6 caracteres.

### PW-INSPECTOR

- □ Seja uma wordlist com vários tipos de senhas: words.txt
- **□** Ordenando words.txt >cat words.txt | sort | uniq > dictionary.txt
- Extraindo de dictionary. txt apenas as senhas que atendam ao padrão: >cat dictionary.txt | pw-inspector –m –c 2 –n > passlist.txt